# JD Edwards EnterpriseOne Customer Self Service

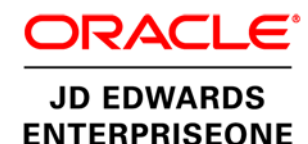

#### **KEY FEATURES AND BENEFITS**

- Lower the cost of routine service transactions.
- Expand customer service options.
- Free service agents to address complex issues.
- Provide customer service 24/7 yearround.
- Detailed order information includes:
- Sales order entry and review
- Order templates
- Product catalogs
- Inventory availability
- Order status
- Shipment tracking
- Forecast entry and update
- Invoices
- Personalized customer alerts
- Customers securely obtain detailed account information.
- Submit service and warranty requests online.

Your customers expect access to service and information whenever it is convenient for them. You want to deliver this access with minimal costs and extensive capabilities. With JD Edwards EnterpriseOne Customer Self Service you do both—the ability to service customers 24/7 with minimal costs and extensive capabilities.

## The Issue: Improving Customer Access and Lowering Costs

Customers expect real-time, 24-hour access to purchasing and order status information. But providing live, round-the-clock support is too costly for most organizations. Many third-party digital customer self-service solutions are available, but poorly integrated systems often do more harm than good. To be truly effective, self-service sites must be secure, easy to navigate, and—most important—up-to-date. Allowing your customers electronic access to real-time information significantly lowers your costs for routine transactions and inquiries.

# The Solution: Extended Customer Service for Convenience and Control

Oracle's JD Edwards EnterpriseOne Customer Self Service is unique compared to other self- service applications because you give your customers controlled access to your organization based on rules that you define. The applications available to customers are restricted-access versions of the same applications your employees use every day. There is no duplication of data and no batch downloading of information so you are able to provide real-time information your customers want at a lower cost.

## Personalized Access

Customer Self Service recognizes your customer and personalizes their online experience by providing only the information specific and relevant to them. To simplify ordering, your customers have access to product catalogs, personalized order templates, and inventory availability. They can manage their own organizational information, track status of orders and account balances, register product information, and enter services requests.

## Real-Time Response

With Customer Self Service, JD Edwards EnterpriseOne diagnoses the nature of a customer inquiry and provides problem resolution through the Solution Advisor module and other complimentary order management and logistics modules. Customer Self Service also communicates routine issues, order status, and shipping changes.

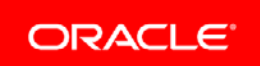

#### **FEATURE/FUNCTION HIGHLIGHTS**

Order information

- Sales order entry and review
- Order templates
- Product catalogs
- Inventory availability
- Order status
- Shipment tracking
- Forecast entry and update
- Invoices
- Personalized customer alerts

Service information

- Cases
- Service work orders
- Service contracts
- Equipment information
- Problem analysis
- Customer information
- Account balance and information
- Customer information entry
- Customer user profile management

By providing your customers with fast and cost-effective access to your enterprise information—whenever and wherever they need it—you make it easier for them to do business with you. Plus, you free your service agents to focus on more complex issues while building stronger customer relationships for additional business.

## Solution Integration

This module is designed to be integrated with the following JD Edwards EnterpriseOne products and families across your operations using common tools and a Pure Internet Architecture:

• JD Edwards EnterpriseOne Financial Management

• Accounts Receivable

- JD Edwards EnterpriseOne Order Management
	- Sales Order Management
- JD Edwards EnterpriseOne Customer Relationship Management
	- Service Management
	- Case Management
	- Solution Advisor
	- Branch Scripting
- JD Edwards EnterpriseOne Supply Chain Execution (Logistics)
	- Inventory Management
	- Transportation Management

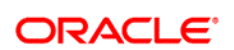

#### CONNECT WITH US

blogs.oracle.com/oracle B facebook.com/oracle

twitter.com/oracle

oracle.com

## CONTACT US

For more information about JD Edwards EnterpriseOne, visit oracle.com or call +1.800.ORACLE1 to speak to an Oracle representative.

### Integrated Cloud Applications & Platform Services

Copyright © 2016, Oracle and/or its affiliates. All rights reserved. This document is provided for information purposes only, and the contents hereof are subject to change without notice. This document is not warranted to be error-free, nor subject to any other warranties or conditions, whether expressed orally or implied in law, including implied warranties and conditions of merchantability or fitness for a particular purpose. We specifically disclaim any liability with respect to this document, and no contractual obligations are<br>formed either directly or indirectly by this document. This document may not be rep means, electronic or mechanical, for any purpose, without our prior written permission.

Oracle and Java are registered trademarks of Oracle and/or its affiliates. Other names may be trademarks of their respective owners.

Intel and Intel Xeon are trademarks or registered trademarks of Intel Corporation. All SPARC trademarks are used under license and are trademarks or registered trademarks of SPARC International, Inc. AMD, Opteron, the AMD logo, and the AMD Opteron logo are trademarks or registered trademarks of Advanced Micro Devices. UNIX is a registered trademark of The Open Group. 0116